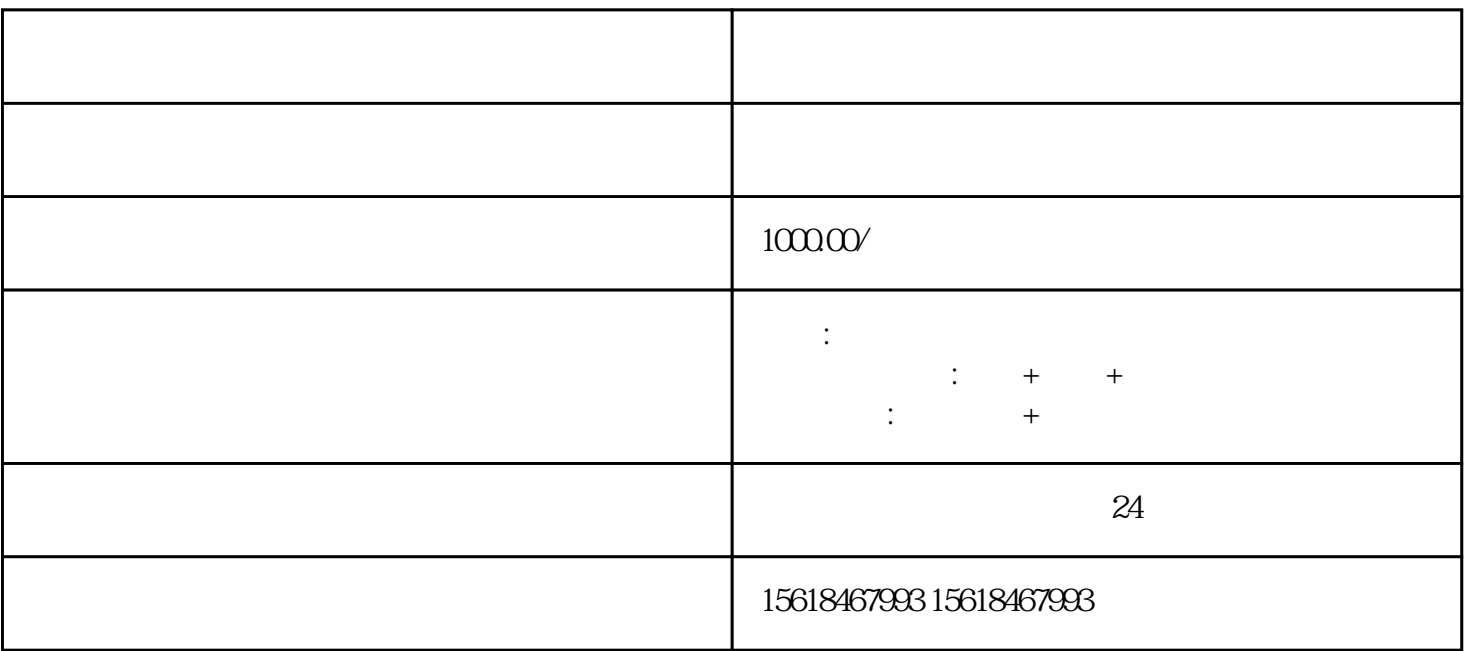

1.  $\blacksquare$ 

1.  $\blacksquare$ 

 $2 \,$ 

 $3 \thickapprox 3$ 

 $3.$ 

 $4.$ 

 $4.$ 

 $2.$ 

- 1.  $2.$
- $3 \sim$  $4.$
- $\overline{5}$
- $1.$
- $2.$
- 
- $3$